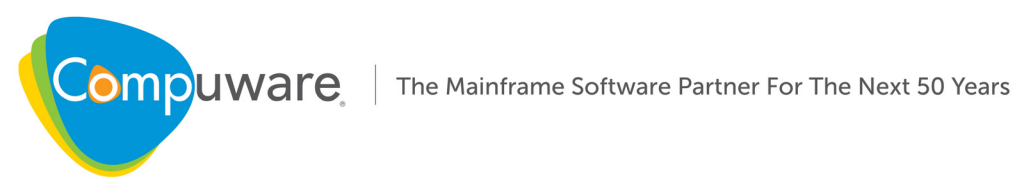

# Topaz Workbench Messages and Codes

**Release 19.04**

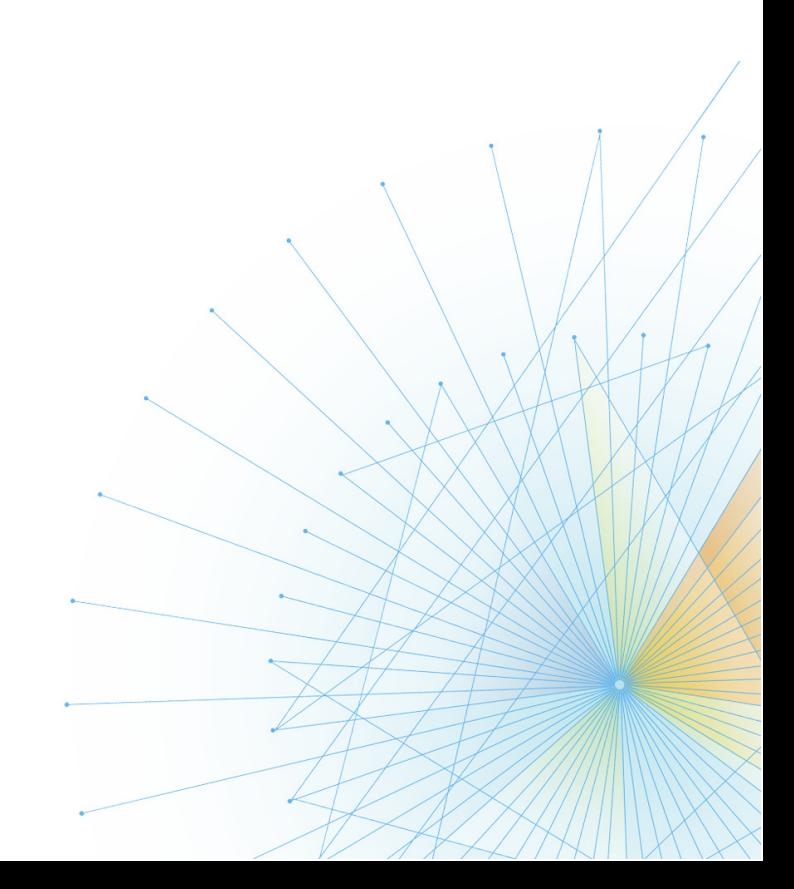

# Please direct questions about Topaz Workbench or comments on this document to:

# **Compuware Customer Support**

**<https://go.compuware.com/>**

This document and the product referenced in it are subject to the following legends:

Copyright 2018 Compuware Corporation. All rights reserved. Unpublished rights reserved under the Copyright Laws of the United States.

U.S. GOVERNMENT RIGHTS-Use, duplication, or disclosure by the U.S. Government is subject to restrictions as set forth in Compuware Corporation license agreement and as provided in DFARS 227.7202-1(a) and 227.7202- 3(a) (1995), DFARS 252.227-7013(c)(1)(ii) (OCT 1988), FAR 12.212(a) (1995), FAR 52.227-19, or FAR 52.227-14 (ALT III), as applicable. Compuware Corporation.

This product contains confidential information and trade secrets of Compuware Corporation. Use, disclosure, or reproduction is prohibited without the prior express written permission of Compuware Corporation. Access is limited to authorized users. Use of this product is subject to the terms and conditions of the user's License Agreement with Compuware Corporation.

Abend-AID, Abend-AID/Common, Abend-AID Fault Analytics, Abend-AID for CICS, Code Coverage/Eclipse, Compuware Shared Services, Data Privacy Server, DevEnterprise, DBA-Xpert for DB2, File-AID/Common Components, File-AID Data Editor, File-AID Data Privacy, File-AID/Data Solutions, File-AID/Eclipse, File-AID/EX, File-AID/IMS, File-AID/MVS, File-AID Rules Engine, File-AID Search/Update, Hiperstation, File-AID Services, Hiperstation/Eclipse, Host Communications Interface, Host Explorer, iStrobe, License Management System, Strobe, Topaz, Topaz Workbench, Xpediter, Xpediter/Code Coverage, Xpediter/CICS, Xpediter/Eclipse, Xpediter/Xchange, Xpediter/TSO and IMS are trademarks or registered trademarks of Compuware Corporation.

IBM, CICS, DB2, and MVS/ESA are trademarks or registered trademarks of International Business Machines Corporation®.

CA Endevor and CA Endevor Software Change Manager are trademarks or registered trademarks of CA Technologies®.

SlickEdit, Visual SlickEdit, Clipboard Inheritance, DIFFzilla, SmartPaste, Context Tagging, Slick-C, and Code Quick | Think Slick are registered trademarks of SlickEdit™ Inc.

Adobe® Reader® is a trademark of Adobe Systems Incorporated in the United States and/or other countries.

All other company and product names are trademarks or registered trademarks of their respective owners.

Doc. APR2019 March 28, 2019

# Topaz Workbench Messages and Codes

# **Messages**

The following messages could appear on the HCI job log output during execution. These messages are issued by the CSS TP servicing Host Explorer and Xpediter/Eclipse users.

Each of the messages contains a message ID starting with CX and is followed by a 4-digit number representing the task number. The task number can be used to group messages issued by the various TPs in execution.

#### *Message Format:*

CX*xxmmm###s nnnn* message-text

# Where:

**CX** is the CSS identifier

*xx* is one of TP or AS. TP is the CSS TP, AS is the SSAS.

*mmm* is the module csect id issuing the message

*###* is the message number

*s* is the severity code (I=informational, W=warning, S=severe)

*nnnn* is the subtask number for the life of this TP or AS subtask

#### **CXASDSP024I command received from user ID**

**Meaning:** The SSAS received an operator console command from the specified user ID.

**Action:** None.

#### **CXASDSP028W Journal task not active; restart SSAS to activate**

**Meaning:** Journaling could not start for the SSAS because the journal task is not active. The journal task can fail to start if it cannot allocate or open the journal datasets, or if no SSAS journal datasets were specified in TP Configuration File. Processing continues normally, but without journaling.

**Action:** Verify the journal dataset exists, and that it has universal update access and shutdown the SSAS with the MVS STOP command. It will restart automatically on the next request from a client user.

#### **CXASDSP030W Request not recognized; input ignored**

**Meaning:** A MVS MODIFY command was issued to the SSAS, but the command was not recognized. Processing continues.

**Action:** Reenter the command with the proper input parameters.

#### **CXASDSP031I CXTRACE request active for user userid**

**Meaning:** A MVS MODIFY command was issued to the SSAS to start a CXTRACE at the request of Compuware Customer Support.

**Action:** None

#### **CXASDSP032I CXTRACE request ignored; currently active for user userid**

**Meaning:** A MVS MODIFY command was issued to the SSAS to start a CXTRACE but the trace was already active. Processing continues with CXTRACE active.

**Action:** None

#### **CXASDSP033I CXTRACE now inactive**

**Meaning:** A MVS MODIFY command was issued to the SSAS to stop an active CXTRACE.

**Action:** None

#### **CXASINI020I ssasname initialization complete**

**Meaning:** The SSAS has successfully started and is ready for use. The ssasname is the name specified in the TP Configuration File member.

**Action:** None.

#### **CXASINI034I ssasname is running APF-authorized**

**Meaning:** The SSAS is operating with APF-Authorization. The SSAS does not currently require APF-authorization and some routines may not execute properly in this environment.

**Action:** None, but it is recommended that SSAS run non-authorized.

#### **CXASJRN021I Journal now recording to dataset name**

**Meaning:** The SSAS journal dataset successfully.

**Action:** None.

#### **CXASJRN022I Journal dataset name closed**

**Meaning:** The SSAS journal dataset has been closed successfully.

**Action:** None.

# **CXASJRN025S No JOURNAL datasets defined**

**Meaning:** No SSAS journal datasets were defined in the TP Configuration File member. Processing continues without journaling.

**Action:** None.

#### **CXASJRN026S Could not allocate dataset name,**

**Meaning:** A SSAS journal dataset specified in TP Configuration File member could not be allocated. This message is followed by CXASJRN044S. A user abend 0027 is issued, but processing continues without journaling.

**Action:** Verify the journal dataset exists, and that it has universal update access.

# **CXASJRN027S Could not open dataset name,**

**Meaning:** A SSAS journal dataset specified in TP Configuration File member could not be opened. This message is followed by CXASJRN045S. A user abend 0027 is issued, but processing continues without journaling.

**Action:** Verify the journal dataset exists, and that it has universal update access.

#### **CXASJRN029S Journal write RPL error X''xx''**

**Meaning:** An RPL occurred attempting to write a journal record. The RPL error code is from the VSAM PUT macro. Processing continues normally, but without journaling.

**Action:** Reallocating the SSAS journal datasets and restarting the SSAS may help. If the error persists, contact Compuware Customer Support.

#### **CXASJRN044S Allocation S99ERROR=X''xx''**

**Meaning:** A SSAS journal dataset specified in TP Configuration File member could not be allocated. This message is preceded by CXASJRN026S. A user abend 0027 is issued, but processing continues without journaling. The S99ERROR value specified the dynamic allocation error code.

**Action:** Verify the journal dataset exists, and that it has universal update access.

# **CXASJRN045S Journal task abend forced**

**Meaning:** SSAS is unable to start journaling. The journal task is terminated with a user 0027 abend, and processing continues without journaling.

**Action:** None.

#### **CXASREQ007S Term RC=% FDBK=% Reason=% z=% mms**

**Meaning:** A SSAS subtask has terminated. The last return code and reason code processed while the task was executing is shown in the FDBK= and Reason= fields. The z= field shows the amount of zIIP processing time consumed by the TP subtask during execution, in microseconds (if zIIP processing is enabled, otherwise this value is 0). The z= value will always be 0 for SSAS tasks.

**Action:** None. The FDBK and Reason values are available through customer support. The RC= value is indicative only that an error occurred, and does not contain a useful value.

#### **CXASREQ035I Req = code function userid**

**Meaning:** A diagnostic aid message that indicates the current SSAS function being requested by a client user. The code is the function code output by the XML parser and the function value is high level name of the function to be performed. This message is only informational.

**Action:** None.

#### **CXASSTA011S Abend abend-code**

**Meaning:** During SSAS subtask execution, an abend was encountered. An abend dump is produced and is available in the HCI sysout with a ddname of TPnnnn where nnnn is the task number of this TP identified in the message.

**Action:** Most abends can be ignored unless they persist. Contact Compuware Customer Support if necessary.

#### **CXTPCFG001S Open failed on configuration dataset**

**Meaning:** The CSS TP Configuration File dataset could not be opened.

**Action:** Verify that the dataset is created and the configuration member exists. Verify that the dataset has universal READ access. Verify that the TPCONFIG DD statement exists in the HCI start-up JCL stream and that it specifies this dataset.

#### **CXTPCFG002W Configuration parameter cannot begin in column 1**

**Meaning:** An unexpected character was found in column 1 of the configuration member.

**Action:** Column 1 of the configuration member can only contain an asterisk character, indicating a comment, or a blank character. All parameters specified in the member must begin in any other column.

#### **CXTPCFG003W Error parsing configuration parameter in record x**

**Meaning:** An unexpected error was encountered examining the parameters specified in the configuration member.

**Action:** Each parameter statement must begin after column 1, and all subsequent parameters on the line must be separated by one or more blanks. Other than the blank separation, the record is free form and data can begin in any column except column 1.

This message is followed by CXTPCFG004W which shows a portion of the failing record.

#### **CXTPCFG004W RECORD=" record text "**

**Meaning:** This message follows a prior message indicating an error processing the configuration member. The record text shows a portion of the failing record.

**Action:** Correct the failing record using the syntax of the parameter as described in the configuration steps of the Installation Guide.

#### **CXTPCFG005W Unknown configuration parameter specified in record x**

**Meaning:** An unidentified configuration parameter was encountered examining the parameters specified in the configuration member.

**Action:** Check the parameter against those listed in the Installation Guide and correct the error. This message is followed by CXTPCFG004W which shows a portion of the failing record.

#### **CXTPCFG006S Maximum number of configuration entries (100) exceeded**

**Meaning:** When processing the configuration member, more than 100 total HCI, TSO, and CICS entries were scanned. Currently, the limit is 100 entries, in any combination.

**Action:** Check the configuration member for unused or unnecessary entries and remove them. Contact Compuware Customer Support if more entries are required.

#### **CXTPCFG017S Member mmmmmmmm not found in dataset DD TPCONFIG (FIND RC=04)**

**Meaning:** When attempting to process the TP Configuration File member, the member could not be located.

**Action:** Verify that the dataset is created and the configuration member exists. Verify that the dataset has universal READ access. Verify that the TPCONFIG DD statement exists in the HCI start-up JCL stream and that it specifies this dataset. Verify that the member name is identical to the name of the TP (TPNAME parameter value on the HCICNPCB macro in the HCI Configuration).

#### **CXTPCFG018S FIND member mmmmmmmm failed in DD TPCONFIG, R15=xx, R0=xx**

**Meaning:** When attempting to process the TP Configuration File member, an error occurred trying to locate the member.

**Action:** This message usually indicates some type of I/O error when trying to read a PDS directory. The R15 and R0 values are the return and reason codes from the FIND macro. Contact Compuware Customer Support for assistance.

#### **CXTPCFG019I Configuration file % successfully processed**

**Meaning:** The TP Configuration File member was successfully processed and is now active.

**Action:** None.

### **CXTPCFG023W Additional JOURNAL datasets ignored (3 max)**

**Meaning:** In the TP Configuration file member, more than three JOURNAL statements are specified. The maximum number of JOURNAL statements that can be specified is three.

**Action:** Remove the extra JOURNAL statements from the configuration file member and refresh the configuration using the TPAdmin utility or restart the HCI.

#### **CXTPCFG046S zIIP parameter must specify either Y or N**

**Meaning:** The zIIP parameter within the TP Configuration File's LOCAL statement must specify a value of Y or N, or not be coded (blank).

**Action:** Correct the zIIP value coded on the LOCAL statement of the TP Configuration File member.

#### **CXTPCFG047S Values on ENABLE record must specify Y or N**

**Meaning:** The values coded for an ENABLE statement within the TP Configuration File must specify a value of Y or N.

**Action:** Correct the ENABLE values coded on the that statement within the TP Configuration File member.

#### **CXTPCFG050S NOTIFY must specify Y or N and a purge duration range of 0-999**

**Meaning**: The NOTIFY statement in the TP Configuration File must specify a Y or N value indicating whether job notifications are to be enabled. The purge duration value specifies how many days the job notification data can be queued up for delivery before it is deleted because of non-delivery.

**Action**: Specify Y or N after the NOTIFY keyword, and a value between 0 and 999 for the purge duration. The purge duration is in number of days. A purge duration of zero indicates no purging will occur for non-deliverable messages.

#### **CXTPCFG054I CXTPMSGS must specify FULL, QUIET, or NONE.**

**Meaning:** The CXTPMSGS statement within the TP Configuration File member must be coded with one of the options being FULL, QUIET, or NONE, but an unexpected value was found.

**Action:** Correct the CXTPMSGS statement by specifying the correct option.

#### **CXTPCFG058S DSNHLQ must contain characters A-Z, 0-9, #,@,\$ only**

**Meaning:** A high level qualifier was specified via the DSNHLQ statement in the TP Configuration File. The qualifier is invalid and does not consist of the valid characters for specifying dataset names.

**Action:** Correct the DSNHLQ parameter to specify only the characters consisting of A through Z, 0 through 9, #, @, or \$

#### **CXTPCFG059S DSNHLQ must start with a non-numeric character**

**Meaning:** A high level qualifier was specified via the DSNHLQ statement in the TP Configuration File. The qualifier is invalid and does not begin with a non-numeric character as required for specifying dataset names.

**Action:** Correct the DSNHLQ parameter to specify only the characters consisting of A through Z, or #, @, or \$ as the first character of the qualifier.

#### **CXTPCFG060S INACTIVITY time out value range must be 0-32767**

**Meaning:** The time out minutes value for the INACTIVITY statement is the first numeric parameter of two parameters on this statement. This value must be in a range of zero to 32767. A zero value indicates that no connections are to be terminated due to inactivity.

**Action:** Correct the first INACTIVITY parameter to specify a time out value in minutes in the range 0-32767.

#### **CXTPCFG063S NOTIFYONLY must specify one of ALL or LOCAL**

**Meaning**: The NOTIFYONLY statement parameter is incorrectly specified. The parameter values must be specified as ALL or LOCAL.

**Action**: Correct the NOTIFYONLY parameter to specify ALL or LOCAL.

**Explanation:** CXTPFXV056S FXSERVER module could not be loaded;

#### **CXTPCIC039I IP=ip address, Port=port, TCPNAME=tcp/ip stack name**

**Meaning:** An Xpediter/Eclipse request to launch a CICS debugging session is showing the IP address and port number of the desired CICS. The TCP/IP stack name being used is displayed. The stack name should be the TCPNAME value specified in the HCI configuration's HCICNAMB macro.

**Action:** None. The IP address displayed in the message must be the same as the z/OS system that the CICS region is executing, or the connection will not be successful.

#### **CXTPCIC040I tranid RS=xx, CLID=cics client id**

**Meaning:** An Xpediter/Eclipse request to launch a CICS debugging session is showing the CICS transaction ID specified in the TP Configuration File. This information is only for diagnostic purposes when connection failures occur.

#### **Action:** None.

# **CXTPCIC041I Launch RC=xx FDBK=xxx Reason=xx**

**Meaning:** An Xpediter/Eclipse request to launch a CICS or TSO based debugging session is showing the return code and reason codes, if any, issued by the launch sequence.

**Explanation: Action:** None.

#### **CXTPFARE036W This HCI is not at the required maintenance level to support**

#### **CXTPFARE037W debugging with Xpediter/Eclipse.**

**Meaning:** A diagnostic aid message that indicates the HCI hosting the CSS TP is not at the correct maintenance level to allow debugging with Xpediter/Eclipse.

**Action:** Ensure the latest Compuware maintenance is applied to HCI and CSS. Then restart the HCI and retry the debugging session.

#### **CXTPFARE038W debugging with Host Explorer.**

**Meaning:** A diagnostic aid message that indicates the HCI hosting the CSS TP is not at the correct maintenance level to allow operation with all parts of Host Explorer.

**Action:** Ensure the latest Compuware maintenance is applied to HCI and CSS. Then restart the HCI and retry the connection.

#### **CXTPFXV057S File-AID SXVJAUTH dataset missing from STEPLIB DD**

**Meaning:** A load failed for the module FXSERVER. This usually means that the File-AID common authorized library is not in the STEPLIB DD concatenation of the TP started-task procedure named by the STASK statement in the TP Configuration File. These messages appear in the job log of the started-task.

**Action:** If File-AID Data Editor is to be used by Topaz Workbench, specify the File-AID dataset's as specified in the sample procedure member CXSS0000 in COMPWARE.MLCXnnn.SLCXCNTL.

If File-AID Data Editor is not to be used, this error can be ignored; it does not affect Topaz Workbench operation.

FDBK code 793 Reason=08060004 is issued along with these messages.

#### **CXTPFXV056S FXSERVER module could not be loaded;**

#### **CXTPFXV057S File-AID SXVJAUTH dataset missing from STEPLIB DD**

**Meaning**: A load failed for the module FXSERVER. This usually means that the File-AID common authorized library is not in the STEPLIB DD concatenation of the TP started-task procedure named by the STASK statement in the TP Configuration File. These messages appear in the job log of the started-task.

**Action**: If File-AID Data Editor is to be used by Topaz Workbench, specify the File-AID dataset's as specified in the sample procedure member CXSS0000 in COMPWARE.MLCXnnn.SLCXCNTL.

If File-AID Data Editor is not to be used, this error can be ignored; it does not affect Topaz Workbench operation.

FDBK code 793 Reason=08060004 is issued along with these messages.

# **CXTPCFG067S Error calling common parmlib RC=xx Reason=xx**

**Meaning**: Topaz Mainframe support's parameter retrieval failed with the return code and reason coded specified in the message.

**Action**: If RC=8, Reason=4 - the PARMLIB member was not found. Look in the CW parameter dataset if the member is present. If not, add the member. Otherwise contact Compuware Support with the return and reason codes.

#### **CXTPMAI007I Term RC=% FDBK=% Reason=% z=% mms**

**Meaning:** A CSS TP subtask has terminated. The last return code and reason code processed while the task was executing is shown in the FDBK= and Reason= fields. The z= field shows the amount of zIIP processing time consumed by the TP subtask during execution, in microseconds (if zIIP processing is enabled, otherwise this value is 0).

**Action:** None.

Dec Hex

#### **CXTPMAI008I SLSE Status=xxxxxxxx CPIC-RC=yy**

**Meaning:** A TP user is attempting to logon, but the logon attempt could not be verified. The status codes (in hex) are:

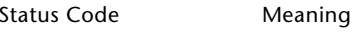

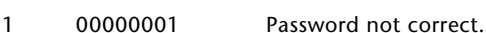

- 2 00000002 Password expired.
- 3 00000003 New password invalid.
- 4 00000004 User ID expired.
- 5 00000005 User ID not recognized.
- 6 00000006 User ID revoked.
- 7 00000007 Group not recognized.
- 8 00000008 User ID not valid for group.
- 9 00000009 User ID revoked from group.
- 10 0000000A Unspecified error returned from HCI CW\_SLSE.

**Action:** Retry the logon attempt or contact your on site security administrator. For reason code 0000000A, contact Compuware Customer Support and provide the reason code and CPIC-RC value in the message.

#### **CXTPMAI009I Init tpname Hxxxxxxxx**

**Meaning:** A CSS TP has been initiated. This message is issued instantly upon contact of the HCI by a client user. No data has yet been received or sent, this only indicates contact has occurred. The name of the TP is displayed as well as the TCB address of the new subtask in the Hxxxxxxx field.

**Action:** None.

#### **CXTPMAI010S XML tag error X''xx'', tag=<tttt>**

**Meaning:** A message was received from the client connection but during processing of the message an XML parsing error was encountered.

**Action:** This error can sometimes be encountered if a connection was dropped and reestablished. But if the error persists or occurs repeatedly when a client user is attempting to perform a valid function, contact Compuware Customer Support. This error is usually identified in Host Explorer as RC=160, Reason=xx where the reason code is the same one in the message above.

#### **CXTPMAI013I Req = code function**

**Meaning:** A diagnostic aid message that indicates the current function being requested by a client user. The code is the function code output by the XML parser and the function value is high level name of the function to be performed. This message is only informational.

#### **CXTPMAI043S The HCI configuration HCICNAMB macro does not specify HPNS=CURR**

**Meaning:** The HCI hosting the CSS TP has either a configuration parameter mismatch or the HCI is not up to date with maintenance. The TP will not operate correctly.

**Action:** Ensure that the HCI configuration's HCICNAMB macro has the HPNS= parameter specifying CURR and that HCI PTF HCA0031 is applied. After applying the PTF, you must ensure that you reassemble the HCI configuration macros using the SYS1.SMPMTS dataset in the assembly's SYSLIB DD statement concatenation. The PTF changes an HCI macro, and in order to pick up the change, the SMPMTS library must be used.

#### **CXTPSMC048I EMCS Console tpname active CXTPSMC048I EMCS Console tpname inactive**

**Meaning**: The extended MCS console for the TP has become active or inactive. This message is only informational. These messages may be accompanied by system messages IEA630I or IEA631I.

**Action**: None.

#### **CXTPSMC049S EMCS console failed initialization, RC/RS=rr/ss**

**Meaning**: The extended MCS console for the TP has failed its initialization. Job notification messages cannot be recorded.

**Action**: This error may be corrected by restarting HCI. However, if the error persists, contact Compuware Customer Support for assistance. The RC/RS values are the return and reason codes from the MCSOPER macro. This macro is documented in the z/OS MVS Authorized Assembler Services Reference SA22-7609. Refer to the MCSOPER macro.

#### **CXTPSMC051S EMCS console message retrieval failed, RC/RS=rr/ss**

**Meaning**: The extended MCS console for the TP was unable to continue searching for job notification messages.

**Action**: This error may be corrected by stopping the TP's EMCS console via the TPAdmin utility and then restarting it, or by restarting HCI. However, if the error persists, contact Compuware Customer Support for assistance. The RC/RS values are the return and reason codes from the MCSOPMSG macro. This macro is documented in the z/OS MVS Authorized Assembler Services Reference SA22-7609. Refer to the MCSOPMSG macro.

## **CXTPSTA011S Abend abend-code**

**Meaning:** During TP subtask execution, an abend was encountered. An abend dump is produced and is available in the HCI sysout with a ddname of TPnnnn where nnnn is the task number of this TP identified in the message.

**Action:** Most abends can be ignored unless they persist. Contact Compuware Customer Support if necessary.

#### **CXTPSTA012I Hello from ip-address userid**

**Meaning:** The client user was successfully logged on and the TP subtask is executing under the security profile for the userid indicated in the message. In some cases a userid value might not be shown; in this instance (such as a CICS debugging session launch by Xpediter/Eclipse), the security profile will be later established by CICS.

**Action:** None.

#### **CXTPTCT062I TP control task active**

### **CXTPTCT062I TP control task has ended**

**Meaning:** These messages simply indicate that the TP control task has started or has ended. They will be issued when the first TP starts up, and when the HCI is shut down.

**Action:** None.

#### **CXTPVTA055S TP is not running APF-authorized**

**Meaning**: The CSS TP requires APF-authorization to perform its functions. APF-authorization is a documented requirement.

**Action**: Please ensure that the COMPWARE.MLCXnnn.SLCXAUTH library is properly APF-authorized, and that the other libraries in the associated STEPLIB concatenation are also APF-authorized so as not to lose APF-authorization for all datasets.

#### **CXTPVTA014S Open VTAM ACB failure - ACBERROR=X''xx', APPLID=aaaaaaaa**

**Meaning:** During an Xpediter/Eclipse interactive TSO debugging session launch, the VTAM ACB could not be opened. This is accompanied by RC=164,Reason=XX, which is the ACB ERROR field value.

**Action:** Probable specification error of VTAM APPL definitions. Several possible causes exist:

"APPL definition not defined

"APPL not specified in the TP configuration file

"APPL in use by another application

"APPL requires a password (no APPL password support existing in Xpediter/Eclipse)

"APPL access restricted by local security rules

Look up the ACBERROR code in the reference below to determine the cause. If the cause cannot be corrected locally, contact Compuware Customer Support and provide the reason code. Common reason codes and their meanings:

- 14 Insufficient storage to open the ACB
- 24 User is not authorized to use the APPL
- 52 VTAM is shutting down
- 58 The APPL is already in use by another program or user
- 5A The APPL was not defined to VTAM

**Reference:** IBM's *z/OS Communications Server SNA Programming* (see Chapter 13 "Conventions and Descriptions of VTAM macroinstructions"). After the description of the OPEN macro a list of possible return codes is listed. The ACBERROR code xx is the OPEN return code.

#### **CXTPVTA015S RPL error - R15=xx,R0=xx,FDBK2=xx,O=xx,C=xx,N=xx**

**Meaning:** During an Xpediter/Eclipse debugging session with TSO, a communications error occurred between the TP and VTAM.

**Action:** This is an internal error. Contact Compuware Customer Support and provide the reason code..

#### **CXTPVTA041I Launch RC=xx FDBK=xxx Reason=xx**

**Meaning:** An Xpediter/Eclipse request to launch a CICS or TSO based debugging session is showing the return code and reason codes, if any, issued by the launch sequence. This information is only for diagnostic purposes when connection failures occur.

**Action:** None.

# **CXTPVTA042I TSO=tttttttt APPL=aaaaaaaa PROC=pppppppp SIZE=ssss**

**Meaning:** An Xpediter/Eclipse request to launch a TSO based debugging session is showing the TSO APPLID specified in the TP Configuration File, the selected user APPLID also from the APPL list in the TP Configuration File, the TSO JCL procedure and region size specified by the Xpediter/Eclipse user. This information is only for diagnostic purposes when connection failures occur.

**Action:** None.

### **CXTPVTA052I ACCOUNT=account number**

**Meaning**: The account number used for a TSO-based debug session is displayed for diagnostic purposes. This message is purely informational and might be used if TSO-based debug sessions are not correctly starting.

**Action**: None.

#### **CXTPVTA053I message text**

**Meaning**: If an unexpected message is issued by TSO or security software during the logon process that preceeds a TSO-based debugging session, the unexpected message text will be displayed.

**Action**: The message text is used to assist in diagnosis of debugging start-up failures with the assistance of Compuware Customer Support.

# **CXTPVTA055S TP is not running APF-authorized**

**Meaning:** The CSS TP requires APF-authorization to perform its functions. APF-authorization is a documented requirement.

**Action:** Please ensure that the COMPWARE.MLCXnnn.SLCXAUTH library is properly APF-authorized, and that the other libraries in the associated STEPLIB concatenation are also APF-authorized so as not to lose APF-authorization for all datasets.